#### **Tips for starting a lesson**

What is the best way to start a new lesson? (Not including review, attendance, checking homework, etc.)

How do you get students' attention and interest?

How do you warm up a new topic and new language?

### The most impressive lesson warm ups I've seen in 10 years.

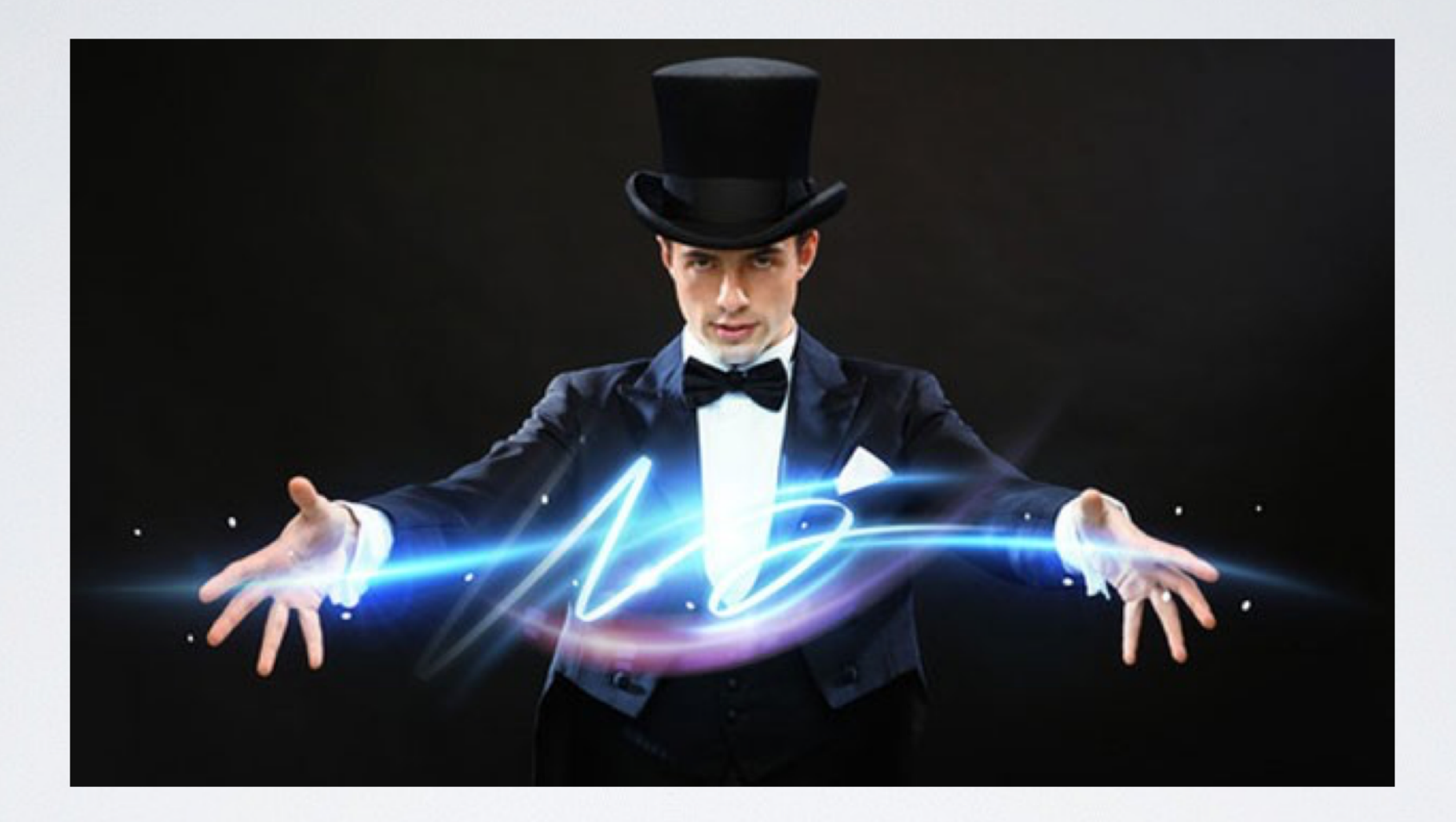

1. Magic trick-changing the colour of water in a bottle

Target language: colours

## The most impressive lesson warm ups l've seen in 10 years.

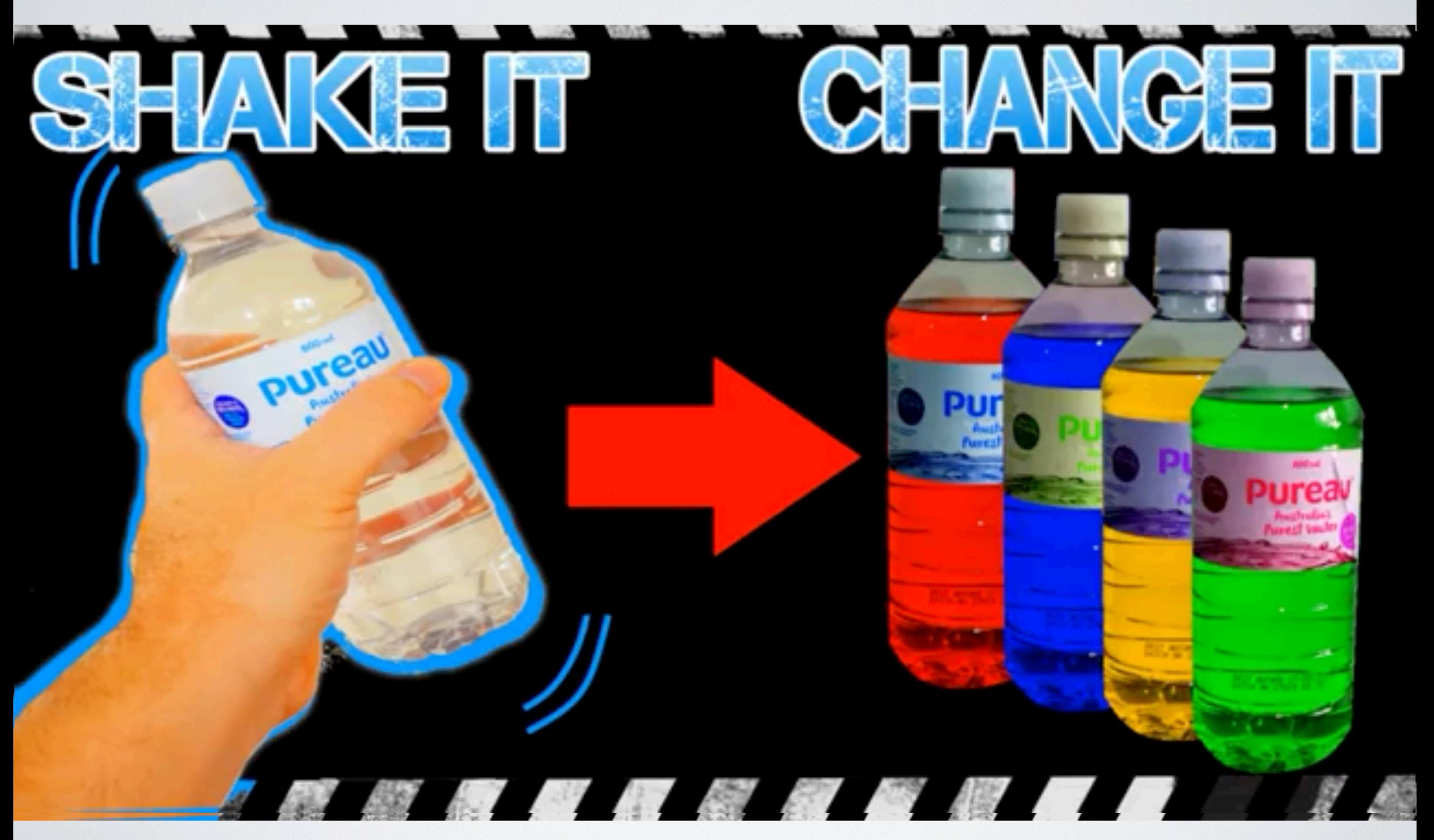

https://www.youtube.com/watch?v=h7N6Q00F0KQ

### The most impressive lesson warm ups l've seen in 10 years.

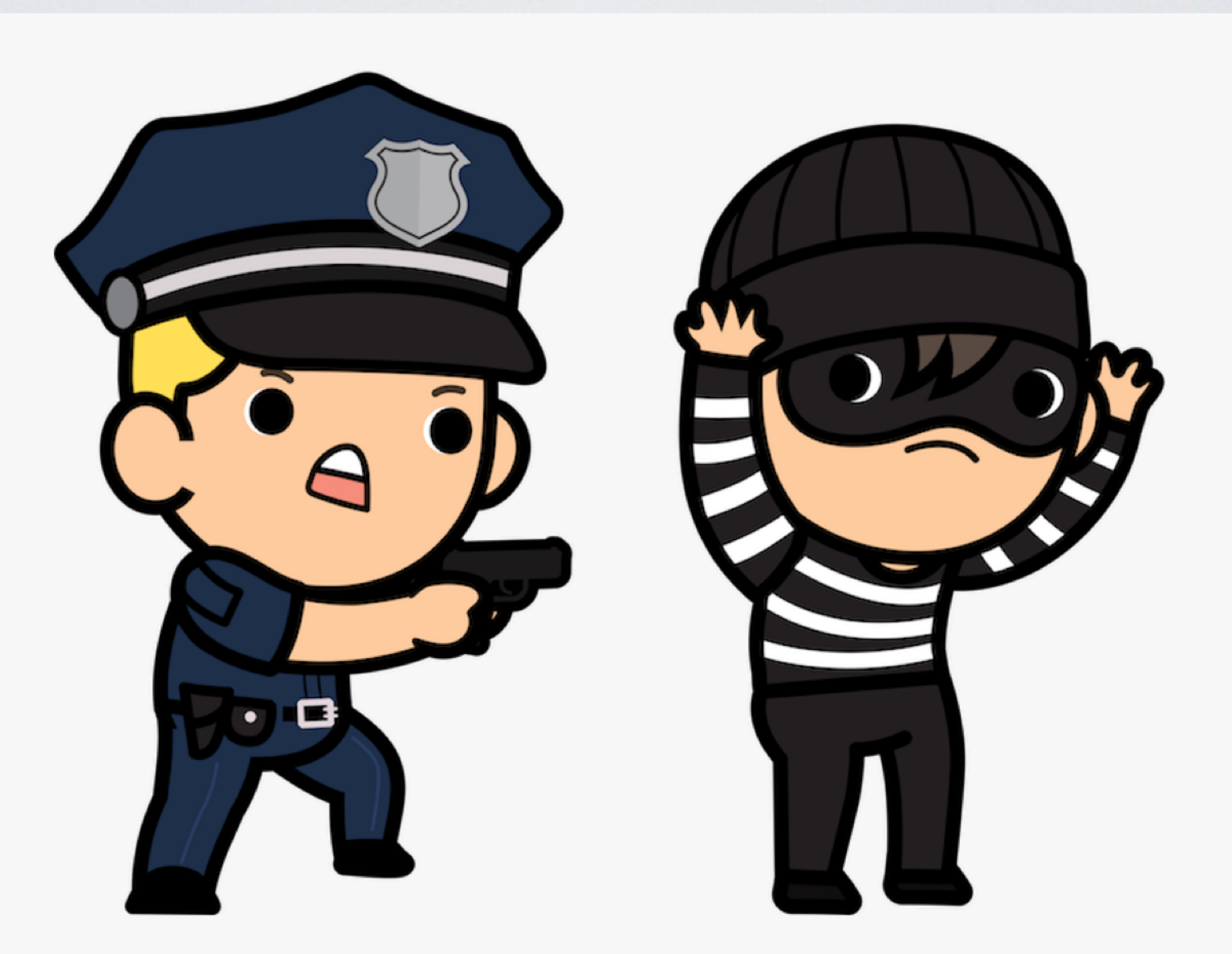

2. Police finding criminals

Target language: describing people & appearance

## The most impressive lesson warm ups I've seen in 10 years.

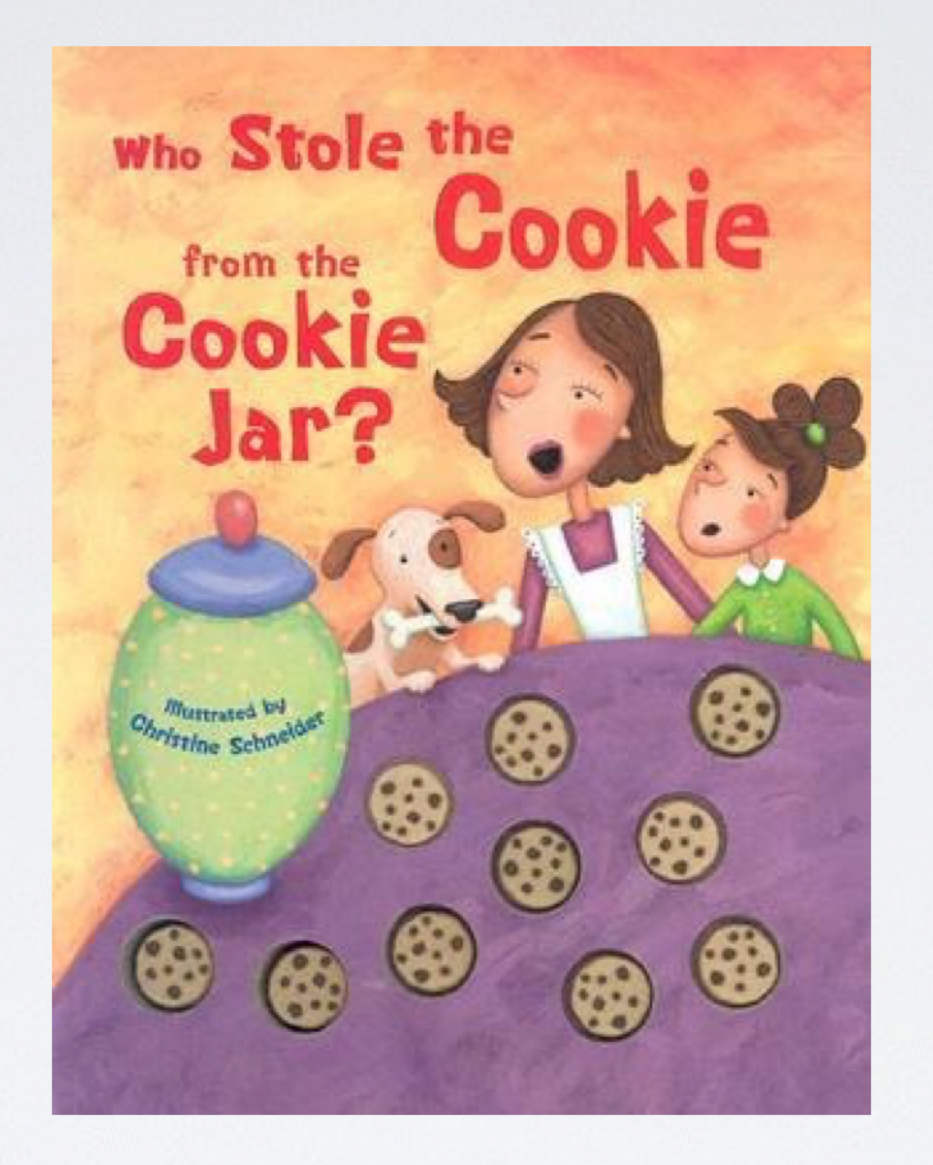

#### 2. Who ate the food?

? Yes he did / No she didn't Did he/she eat the

# **Extra tips:**.gif file

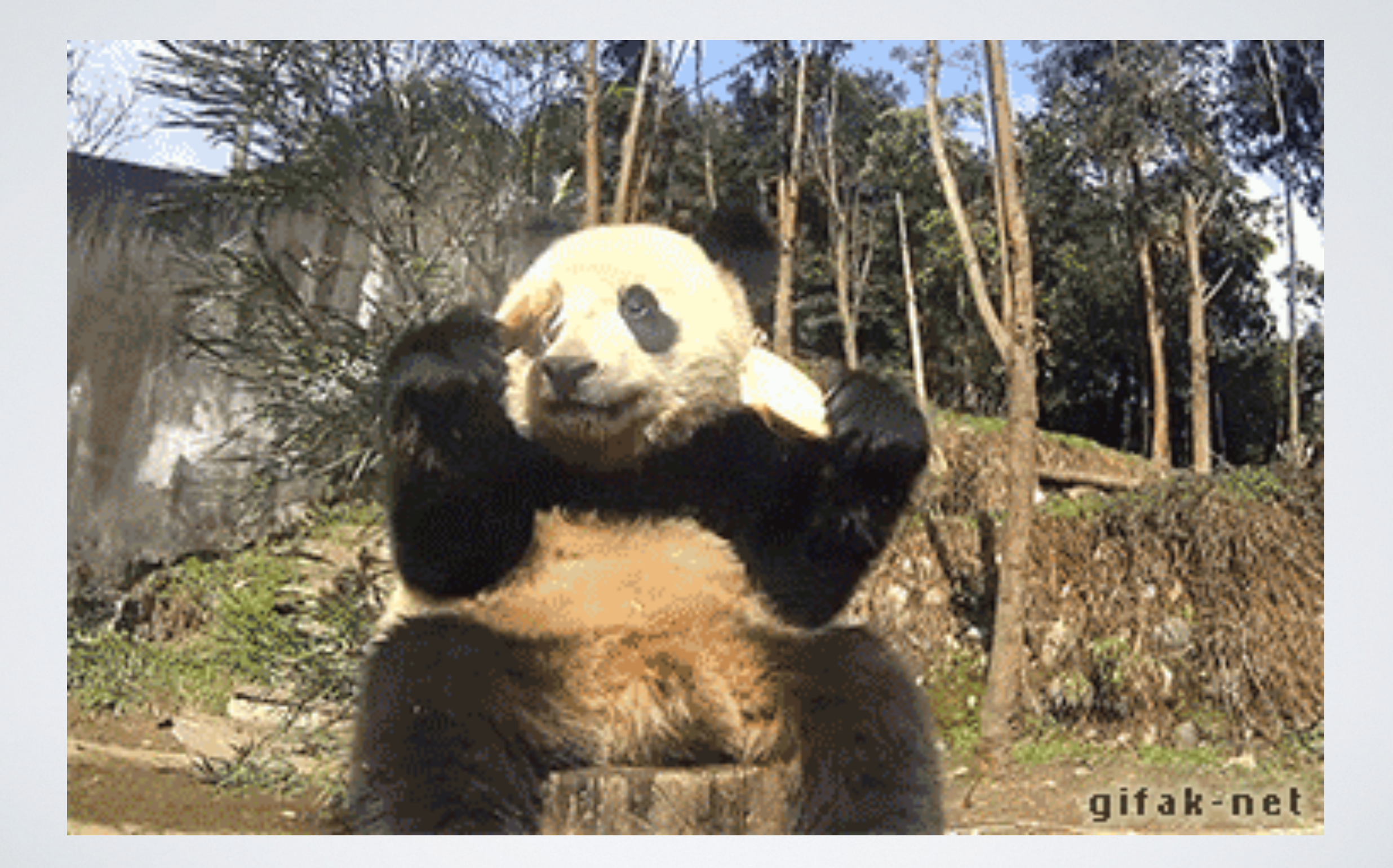

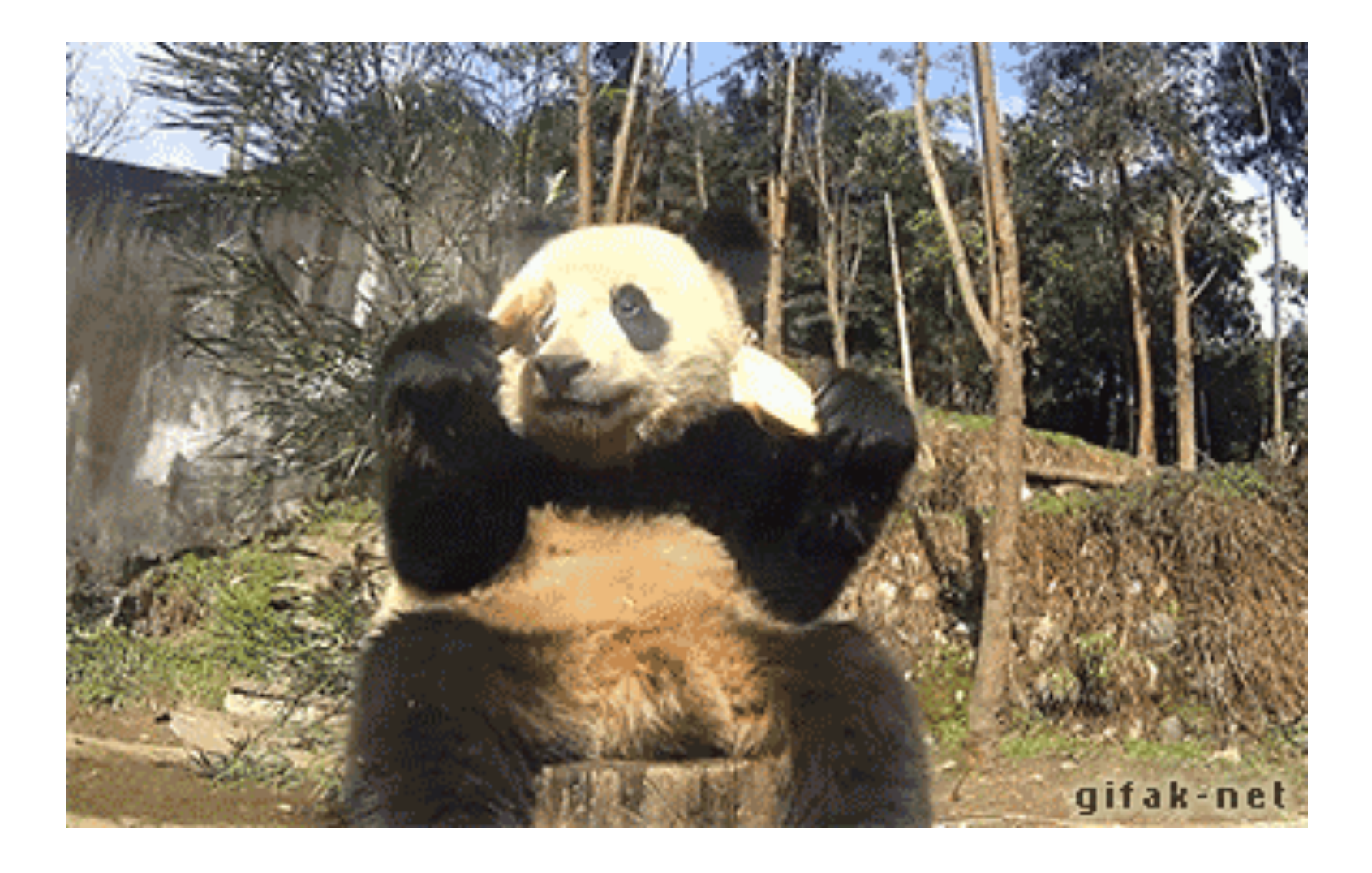

#### **[giphy.com](http://giphy.com) - search for a gif**

**How to download: Open the gif page. Change "media" to "i"** 

**<https://media.giphy.com/media/ZeB4HcMpsyDo4/giphy.gif>**

**<https://i.giphy.com/media/ZeB4HcMpsyDo4/giphy.gif>**

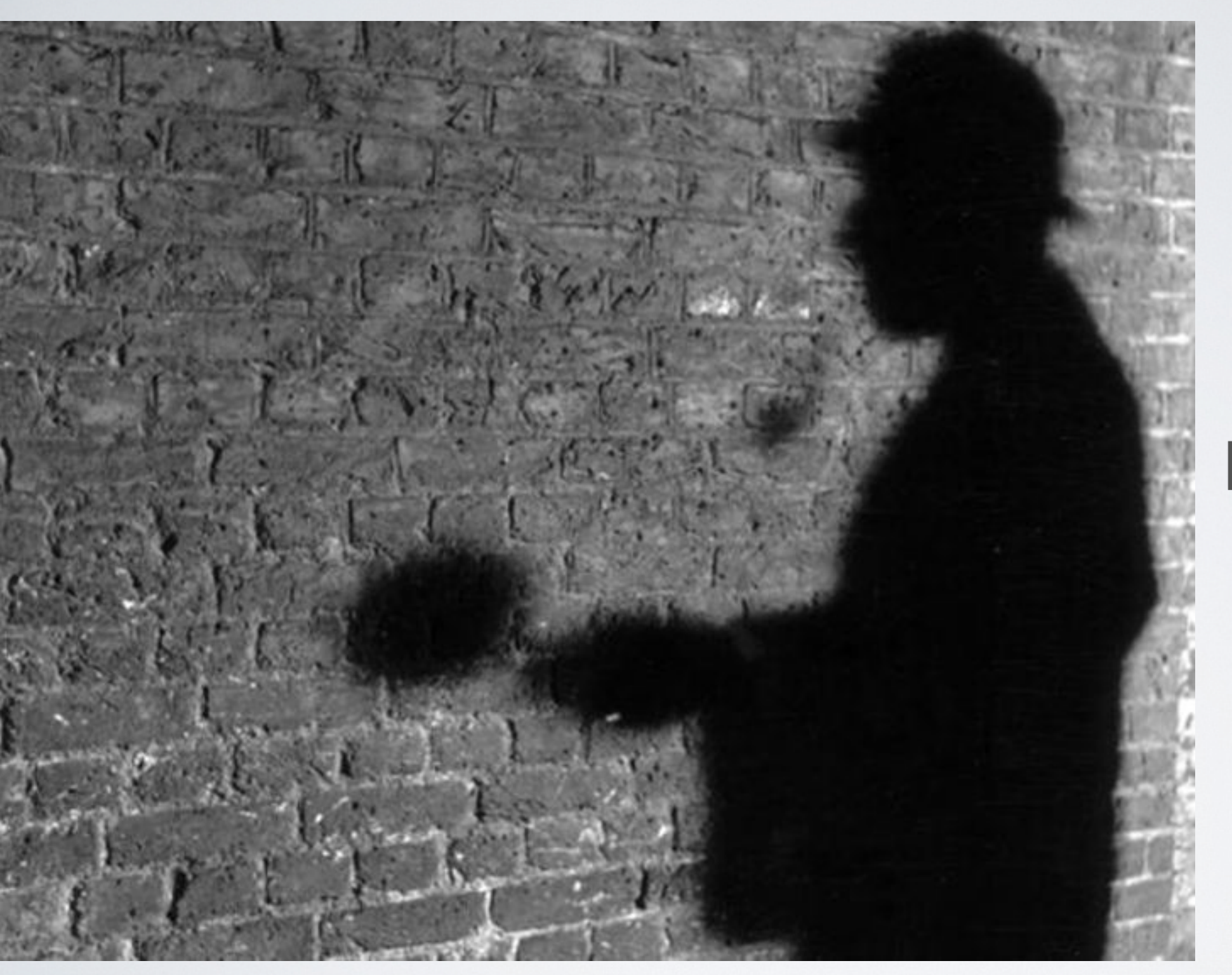

# **Hotel Mystery**